Industrial Engineering Majors

Authors: Autar Kaw

[http://numericalmethods.eng.usf.edu](http://numericalmethods.eng.usf.edu/)

Transforming Numerical Methods Education for STEM **Undergraduates** 

Holistic Numerical Methods Institute ∩

An *iterative* method.

Basic Procedure:

-Algebraically solve each linear equation for  $x_i$ 

-Assume an initial guess solution array

-Solve for each  $x_i$  and repeat

-Use absolute relative approximate error after each iteration to check if error is within a pre-specified tolerance.

The Gauss-Seidel Method allows the user to control round-off error*.*

Elimination methods such as Gaussian Elimination and LU Decomposition are prone to prone to round-off error.

Also: If the physics of the problem are understood, a close initial guess can be made, decreasing the number of iterations needed.

## Gauss-Seidel Method Algorithm

A set of *n* equations and *n* unknowns:

$$
a_{11}x_1 + a_{12}x_2 + a_{13}x_3 + \dots + a_{1n}x_n = b_1
$$
  
\n
$$
a_{21}x_1 + a_{22}x_2 + a_{23}x_3 + \dots + a_{2n}x_n = b_2
$$
  
\n
$$
a_{n1}x_1 + a_{n2}x_2 + a_{n3}x_3 + \dots + a_{nn}x_n = b_n
$$

If: the diagonal elements are non-zero

Rewrite each equation solving for the corresponding unknown

ex:

First equation, solve for  $x_1$ 

Second equation, solve for  $x_2$ 

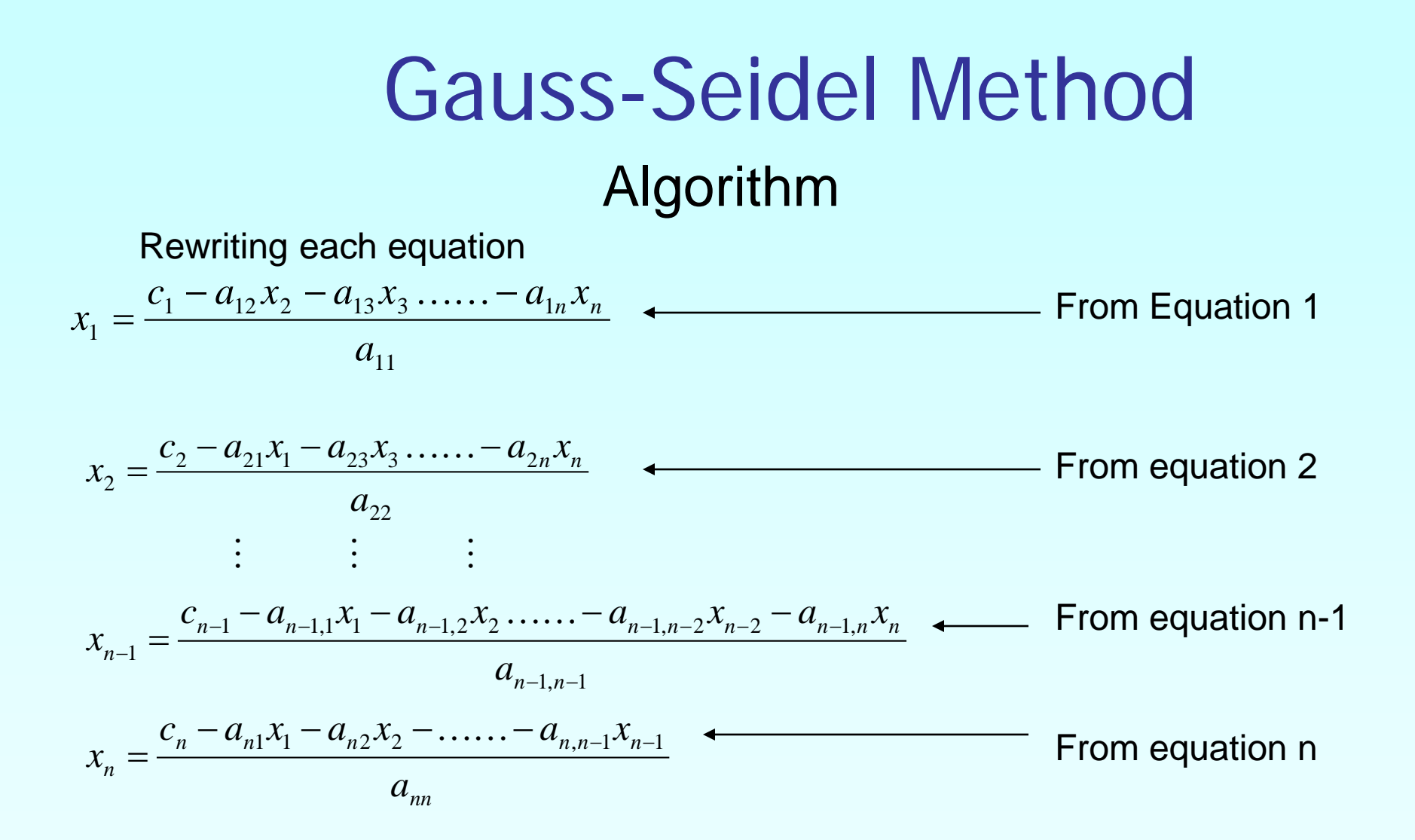

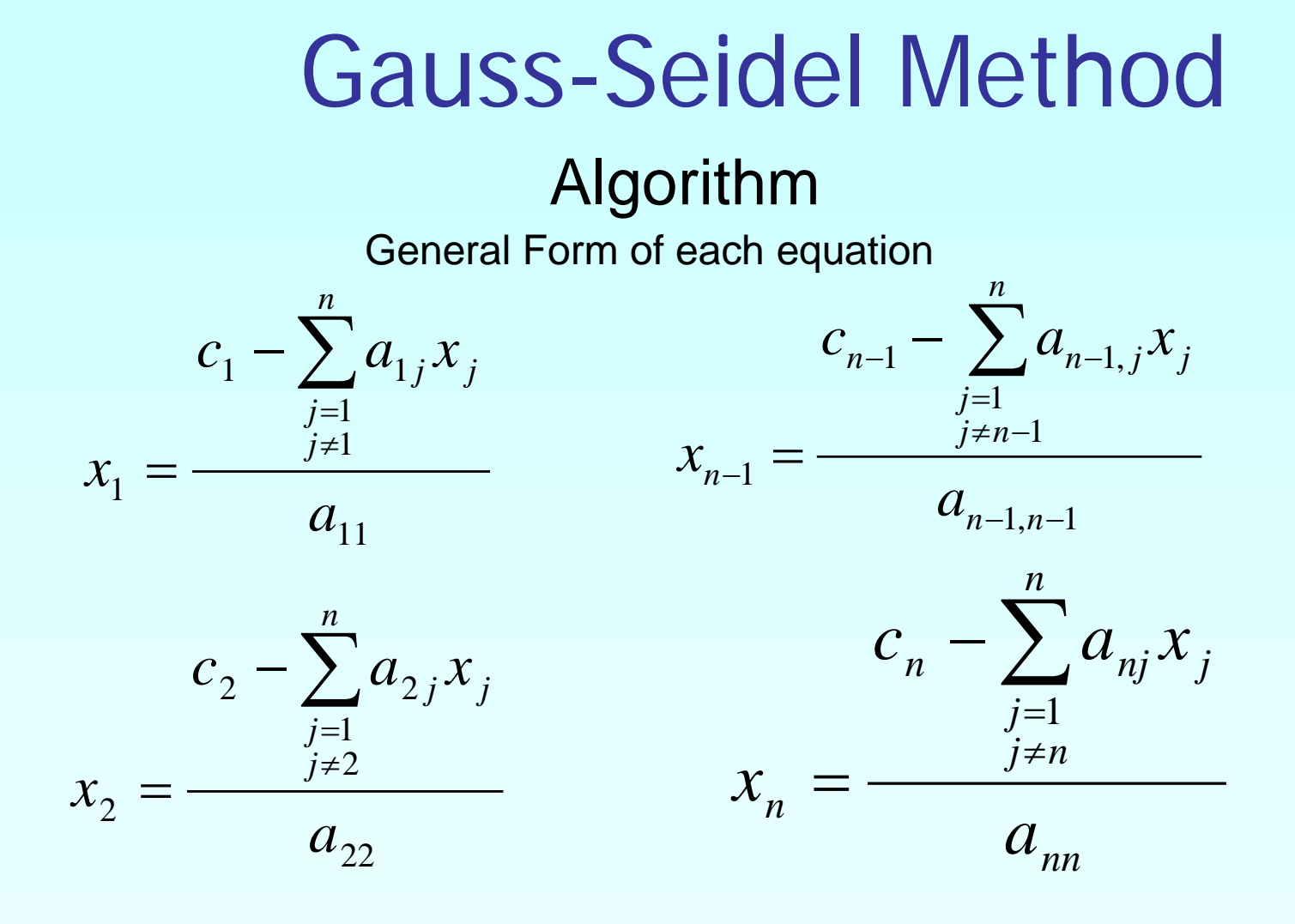

### Algorithm

General Form for any row 'i'

$$
c_i - \sum_{\substack{j=1 \ j \neq i}}^n a_{ij} x_j
$$
  

$$
x_i = \frac{a_{ii}}{a_{ii}}, i = 1, 2, ..., n.
$$

How or where can this equation be used?

### Solve for the unknowns

Assume an initial guess for [X]

$$
\begin{bmatrix}\nx_1 \\
x_2 \\
\vdots \\
x_{n-1} \\
x_n\n\end{bmatrix}
$$

Use rewritten equations to solve for each value of x<sub>i</sub>.

Important: Remember to use the most recent value of x<sub>i</sub>. Which means to apply values calculated to the calculations remaining in the **current** iteration.

Calculate the Absolute Relative Approximate Error

$$
\left|\epsilon_a\right|_i = \left|\frac{x_i^{new} - x_i^{old}}{x_i^{new}}\right| \times 100
$$

So when has the answer been found?

The iterations are stopped when the absolute relative approximate error is less than a prespecified tolerance for all unknowns.

To find the number of toys a company should manufacture per day to optimally use their injection-molding machine and the assembly line, one needs to solve the following set of equations. The unknowns are the number of toys for boys,  $x_1$ , number of toys for girls,  $x_2$ , and the number of unisexual toys,  $x_3$ .

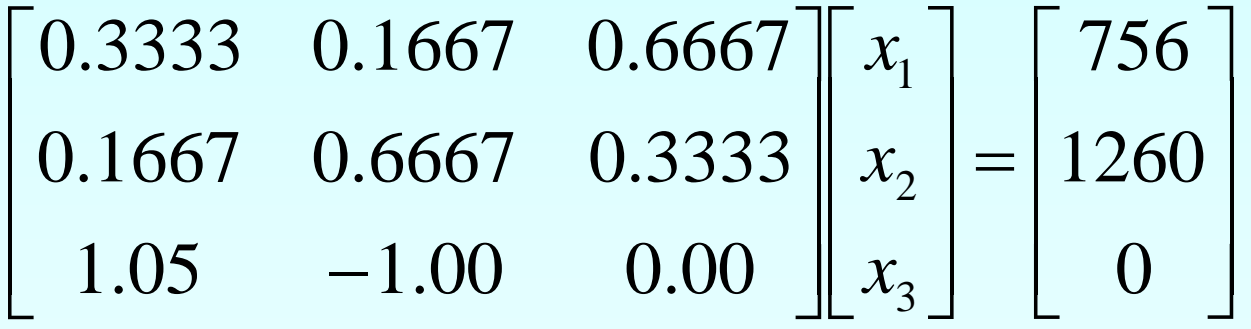

Find the values of  $x_1$ ,  $x_2$  and  $x_3$  using the Gauss-Seidel Method

 $\overline{\phantom{a}}$  $\overline{\phantom{a}}$  $\overline{\phantom{a}}$  $\rfloor$  $\overline{\phantom{a}}$ I  $\overline{\phantom{a}}$  $\mathbf{r}$ =  $\overline{\phantom{a}}$  $\overline{\phantom{a}}$  $\overline{\phantom{a}}$  $\rfloor$  $\overline{\phantom{a}}$ l. l. l.  $\overline{\phantom{a}}$  $\mathbb{R}$  $\overline{\phantom{a}}$  $\overline{\phantom{a}}$  $\overline{\phantom{a}}$  $\rfloor$  $\overline{\phantom{a}}$ I l.  $\overline{\mathsf{L}}$  $\mathbf{r}$  $-1.00$  0.00  $\| x_3 \|$  0 1260 756  $1.05 -1.00 0.00$ 0.1667 0.6667 0.3333 0.3333 0.1667 0.6667 3 2 1 *x x x*

Initial Guess: Assume an initial guess of

The system of

equations is:

$$
\begin{bmatrix} x_1 \\ x_2 \\ x_3 \end{bmatrix} = \begin{bmatrix} 1000 \\ 1000 \\ 100 \end{bmatrix}
$$

Rewriting each equation

 $\overline{\phantom{a}}$  $\overline{\phantom{a}}$  $\overline{\phantom{a}}$  $\rfloor$  $\overline{\phantom{a}}$  $\mathbf{r}$  $\mathbf{r}$  $\mathbf{r}$  $\overline{\mathsf{L}}$  $\mathbf{r}$ =  $\overline{\phantom{a}}$  $\overline{\phantom{a}}$  $\overline{\phantom{a}}$  $\rfloor$  $\overline{\phantom{a}}$  $\mathbf{r}$  $\mathbf{r}$  $\mathbf{r}$ L  $\mathbf{r}$  $\overline{\phantom{a}}$  $\overline{\phantom{a}}$  $\overline{\phantom{a}}$  $\rfloor$  $\overline{\phantom{a}}$  $\mathbf{r}$  $\mathbf{r}$  $\mathbf{r}$ L  $\mathbf{r}$  $-1.00$  0.00  $\parallel x_3 \parallel$  0 1260 756  $1.05 -1.00 0.00$ 0.1667 0.6667 0.3333 0.3333 0.1667 0.6667 3 2 1 *x x x*

$$
x_1 = \frac{756 - 0.1667x_2 - 0.6667x_3}{0.3333}
$$

$$
x_2 = \frac{1260 - 0.1667x_1 - 0.3333x_3}{0.6667}
$$

$$
x_3 = \frac{0 - 1.05x_1 - (-1.00)x_2}{0}
$$

$$
x_3 = \frac{0 - 1.05x_1 - (-1.00)x_2}{0}
$$

The Equation for  $x_3$  is divided by 0 which is undefined. Therefore the order of the equations will need to be reordered. Equation 3 and equation 1 will be switched. By switching equations 3 and 1, the matrix will also become diagonally dominant.

The system of equations becomes:

$$
\begin{bmatrix} 1.05 & -1.00 & 0.00 \\ 0.1667 & 0.6667 & 0.3333 \\ 0.3333 & 0.1667 & 0.6667 \end{bmatrix} \begin{bmatrix} x_1 \\ x_2 \\ x_3 \end{bmatrix} = \begin{bmatrix} 0 \\ 1260 \\ 756 \end{bmatrix}
$$

Rewriting each equation

$$
\begin{bmatrix} 1.05 & -1.00 & 0.00 \ 0.1667 & 0.6667 & 0.3333 \ 0.3333 & 0.1667 & 0.6667 \end{bmatrix} \begin{bmatrix} x_1 \ x_2 \ x_3 \end{bmatrix} = \begin{bmatrix} 0 \ 1260 \ 756 \end{bmatrix}
$$

$$
x_1 = \frac{0 - (-1.00)x_2 - (0)x_3}{1.05}
$$

$$
x_2 = \frac{1260 - 0.1667x_1 - 0.3333x_3}{0.6667}
$$

$$
x_3 = \frac{756 - 0.3333x_1 - 0.1667x_2}{0.6667}
$$

### Example: Production Optimization Applying the initial guess and solving for  $x_i$

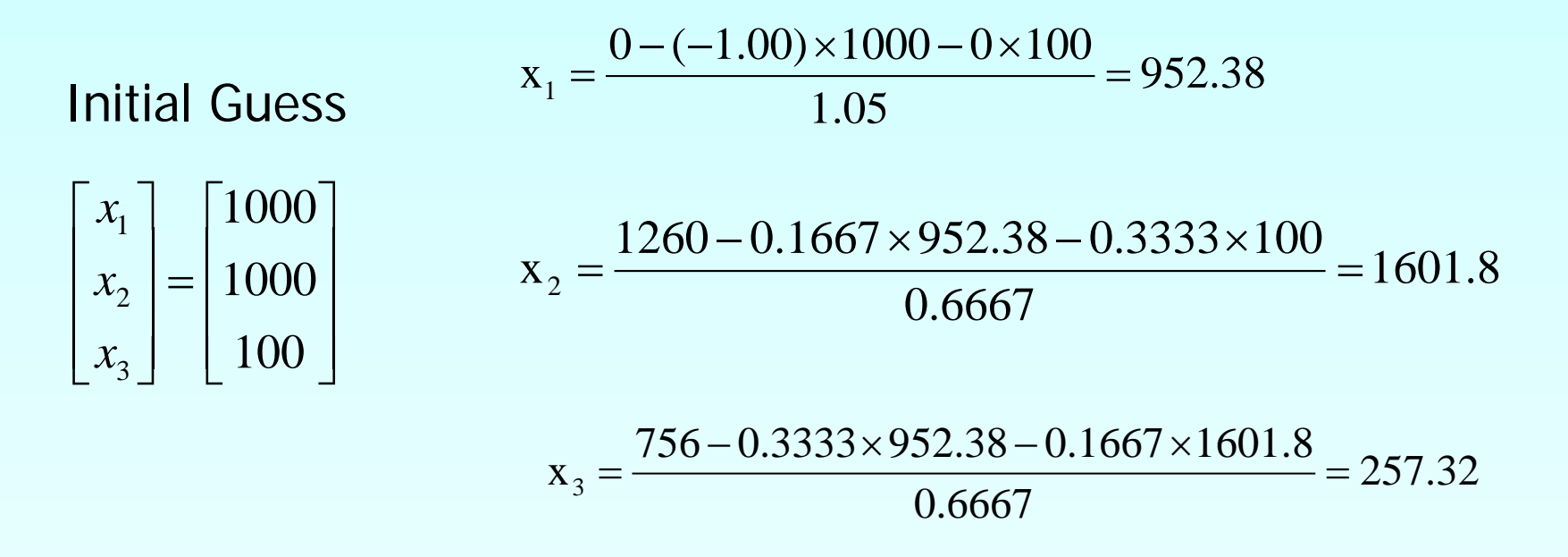

When solving for  $x_2$ , how many of the initial guess values were used?

Finding the absolute relative approximate error

 $\left|\epsilon_a\right|_i = \left|\frac{x_i^{new} - x_i^{old}}{x^{new}}\right| \times 100$ *i old i new i*  $a \mid_i$   $\begin{array}{c} \begin{array}{c} \end{array}$   $\begin{array}{c} \end{array}$  *x*  $x_i^{new} - x$ 

At the end of the first iteration

$$
|\epsilon_a|_1 = \left| \frac{952.38 - 1000}{952.38} \right| \times 100 = 5.0000\%
$$

$$
|\epsilon_a|_2 = \left| \frac{1601.8 - 1000}{1601.8} \right| \times 100 = 37.570\%
$$

$$
|\epsilon_a|_3 = \left| \frac{257.32 - 100}{257.32} \right| \times 100 = 61.138\%
$$

$$
\begin{bmatrix} x_1 \\ x_2 \\ x_3 \end{bmatrix} = \begin{bmatrix} 952.38 \\ 1601.8 \\ 257.32 \end{bmatrix}
$$

The maximum absolute relative approximate error is 61.138%

#### Example: Production Optimization Iteration 2 Using  $\begin{bmatrix} x_1 \\ y_2 \end{bmatrix}$   $\begin{bmatrix} 952.38 \\ 952.38 \end{bmatrix}$  from Iteration 1, the values of  $x_i$  are found:  $\overline{\phantom{a}}$  $\overline{\phantom{a}}$ l ļ. ļ.  $\overline{\phantom{a}}$ I =  $\overline{\phantom{a}}$   $\overline{\phantom{a}}$  $\overline{\phantom{a}}$  $\overline{\phantom{a}}$  $\overline{\phantom{a}}$  $\overline{\phantom{a}}$  $\lfloor$  $\mathbf{r}$ 257 32 16018 952.38 3 2 1 *. . . x x x*  $\frac{(-1.00) \times 1601.8 - 0 \times 257.32}{105} = 1525.5$ 1.05  $0 - (-1.00) \times 1601.8 - 0 \times 257.32$  $\frac{1}{1} = \frac{6 \times 1.00 \text{ y} \times 1001.0^{\circ} \text{ m/s} \times 251.52}{1.05} = 1525.5$  $x_1 = \frac{0 - (-1.00) \times 1601.8 - 0 \times 257.32}{1.05} =$ 1379 8 0.6667  $1260 - 0.1667 \times 1525.5 - 0.3333 \times 257.32$  $\alpha_2 = \frac{12888}{0.6667} = 1379.8$  $x_2 = \frac{1260 - 0.1667 \times 1525.5 - 0.3333 \times 257.32}{0.6667} =$ 26 295 0.6667  $756 - 0.3333 \times 1525.5 - 0.1667 \times 1379.8$  $\lambda_3 = \frac{156 \cdot 0.55555 \times 152555 \cdot 0.1607 \times 15750}{0.6667} = 26.5$  $x_3 = \frac{756 - 0.3333 \times 1525.5 - 0.1667 \times 1379.8}{0.6667} =$

Finding the absolute relative approximate error

$$
\left|\epsilon_a\right|_1 = \left|\frac{1525.5 - 952.38}{1525.5}\right| \times 100 = 37.570\%
$$

$$
|\epsilon_a|_2 = \left|\frac{1379.8 - 1601.8}{1379.8}\right| \times 100 = 16.085\%
$$

$$
\left|\epsilon_a\right|_3 = \left|\frac{26.295 - 257.32}{26.295}\right| \times 100 = 878.59\%
$$

#### At the end of the second iteration

$$
\begin{bmatrix} x_1 \\ x_2 \\ x_3 \end{bmatrix} = \begin{bmatrix} 1525.5 \\ 1379.8 \\ 26.295 \end{bmatrix}
$$

The maximum absolute relative approximate error is 878.59%

Repeating more iterations, the following values are obtained

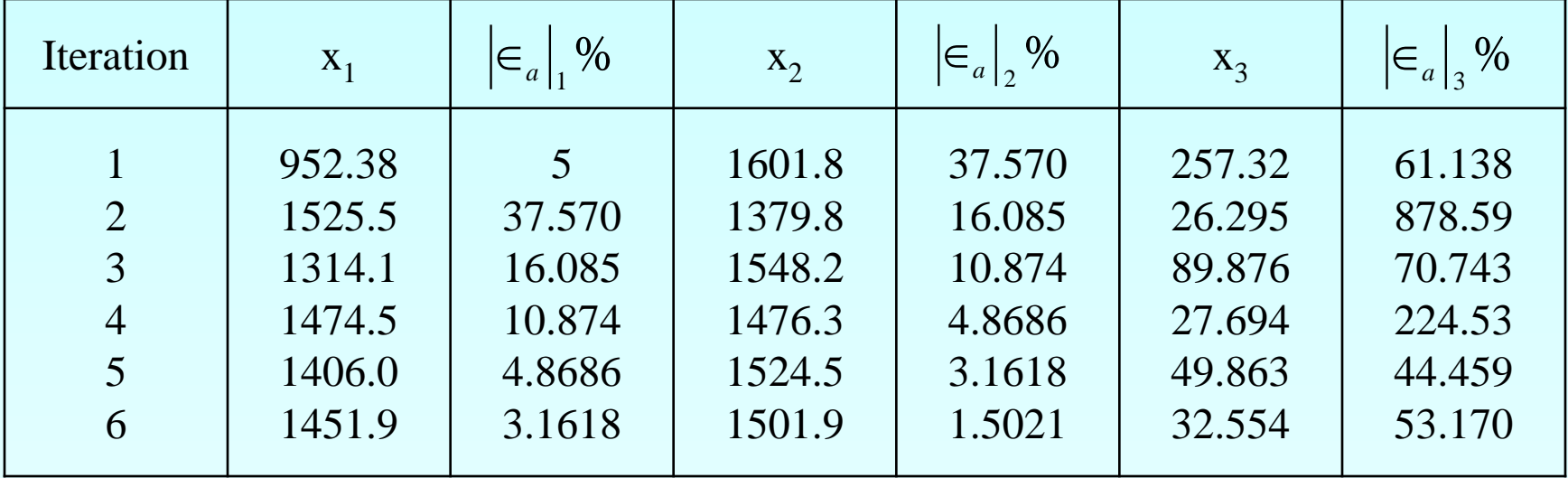

! Notice – After six iterations, the absolute relative approximate errors are decreasing, but are still high.

Repeating more iterations, the following values are obtained

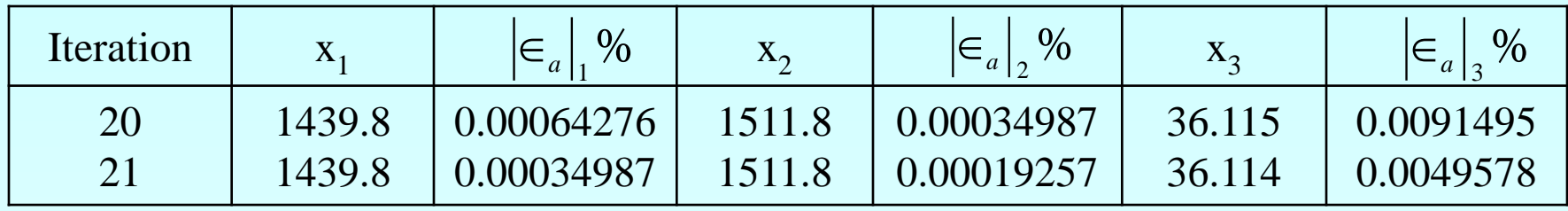

The value of closely approaches the true value of  $\overline{\phantom{a}}$ J. J.  $\overline{\phantom{a}}$  $\overline{\phantom{a}}$ I I I  $\overline{\mathsf{L}}$ I =  $\overline{\phantom{a}}$  $\overline{\phantom{a}}$  $\overline{\phantom{a}}$  $\rfloor$  $\overline{\phantom{a}}$ I I I L I 36113 15118 1439 8 3 2 1 *. . . x x x*  $\overline{\phantom{a}}$ J. i.  $\overline{\phantom{a}}$  $\overline{\phantom{a}}$  $\overline{\phantom{a}}$  $\overline{\phantom{a}}$  $\overline{\phantom{a}}$  $\lfloor$  $\mathbf{r}$ =  $\overline{\phantom{a}}$  $\overline{\phantom{a}}$  $\overline{\phantom{a}}$  $\rfloor$  $\overline{\phantom{a}}$  $\overline{\phantom{a}}$ I I  $\overline{\mathsf{L}}$  $\mathbf{r}$ 36114 1511.8 1439 8 3 2 1 *. . x x x*

## Gauss-Seidel Method: Pitfall

Even though done correctly, the answer may not converge to the correct answer

This is a pitfall of the Gauss-Siedel method: not all systems of equations will converge.

#### Is there a fix?

One class of system of equations always converges: One with a *diagonally dominant* coefficient matrix.

Diagonally dominant:  $[A]$  in  $[A]$   $[X]$  =  $[C]$  is diagonally dominant if:

$$
\left|a_{ii}\right| \ge \sum_{\substack{j=1 \ j \neq i}}^n \left|a_{ij}\right| \quad \text{for all 'i'} \qquad \text{and} \left|a_{ii}\right| > \sum_{\substack{j=1 \ j \neq i}}^n \left|a_{ij}\right| \text{for at least one 'i'}
$$

# Gauss-Seidel Method: Pitfall

Diagonally dominant: The coefficient on the diagonal must be at least equal to the sum of the other coefficients in that row and at least one row with a diagonal coefficient greater than the sum of the other coefficients in that row.

Which coefficient matrix is diagonally dominant?

$$
[A] = \begin{bmatrix} 2 & 5.81 & 34 \\ 45 & 43 & 1 \\ 123 & 16 & 1 \end{bmatrix}
$$
  $[B] = \begin{bmatrix} 124 & 34 & 56 \\ 23 & 53 & 5 \\ 96 & 34 & 129 \end{bmatrix}$ 

Most physical systems do result in simultaneous linear equations that have diagonally dominant coefficient matrices.

Given the system of equations

$$
12x_1 + 3x_2 - 5x_3 = 1
$$
  

$$
x_1 + 5x_2 + 3x_3 = 28
$$
  

$$
3x_1 + 7x_2 + 13x_3 = 76
$$

The coefficient matrix is:

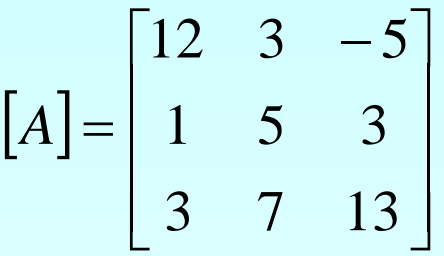

With an initial guess of

$$
\begin{bmatrix} x_1 \\ x_2 \\ x_3 \end{bmatrix} = \begin{bmatrix} 1 \\ 0 \\ 1 \end{bmatrix}
$$

Will the solution converge using the Gauss-Siedel method?

 $|A|$  $\overline{\phantom{a}}$  $\overline{\phantom{a}}$  $\overline{\phantom{a}}$  $\rfloor$  $\overline{\phantom{a}}$  $\mathbf{r}$  $\mathbf{r}$  $\mathbf{r}$  $\overline{\mathsf{L}}$  $\begin{bmatrix} 12 & 3 & - \end{bmatrix}$ = 3 7 13 1 5 3  $12 \quad 3 \quad -5$ *A* Checking if the coefficient matrix is diagonally dominant  $|a_{22}| = |5| = 5 \ge |a_{21}| + |a_{23}| = |1| + |3| = 4$  $|a_{33}| = |13| = 13 \ge |a_{31}| + |a_{32}| = |3| + |7| = 10$  $|a_{11}| = |12| = 12 \ge |a_{12}| + |a_{13}| = |3| + |-5| = 8$ 

The inequalities are all true and at least one row is *strictly* greater than: Therefore: The solution should converge using the Gauss-Siedel Method

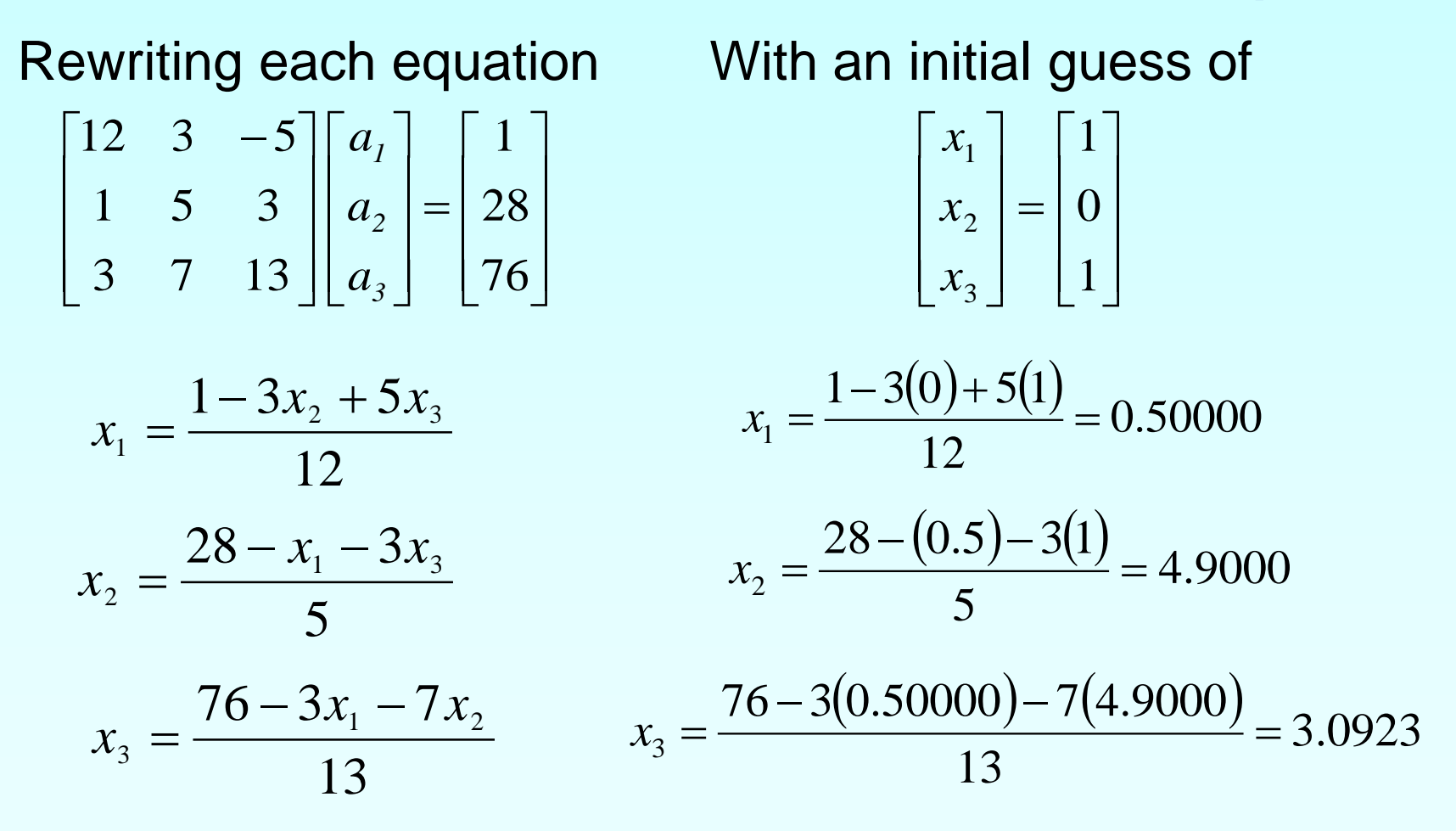

The absolute relative approximate error  $100 = 100.00\%$ 0.50000  $0.50000 - 1.0000$  $\left|\epsilon_{a}\right|_{1} = \left|\frac{0.50000 - 1.0000}{0.50000}\right| \times 100 =$ 

$$
\left|\epsilon_{a}\right|_{2} = \left|\frac{4.9000 - 0}{4.9000}\right| \times 100 = 100.00\%
$$

$$
|\epsilon_a|_3 = \left|\frac{3.0923 - 1.0000}{3.0923}\right| \times 100 = 67.662\%
$$

The maximum absolute relative error after the first iteration is 100%

After Iteration #1

 $\overline{\phantom{a}}$  $\overline{\phantom{a}}$  $\overline{\phantom{a}}$  $\rfloor$  $\overline{\phantom{a}}$  $\mathbf{r}$  $\mathbf{r}$  $\mathbf{r}$ L  $\mathbf{r}$ =  $\overline{\phantom{a}}$  $\overline{\phantom{a}}$  $\overline{\phantom{a}}$  $\rfloor$  $\overline{\phantom{a}}$  $\mathbf{r}$  $\mathbf{r}$  $\mathbf{r}$ L  $\mathbf{r}$ 3.0923 4.9000 0.5000 3 2 1 *x x x*

Substituting the x values into the equations

$$
x_1 = \frac{1 - 3(4.9000) + 5(3.0923)}{12} = 0.14679
$$

$$
x_2 = \frac{28 - (0.14679) - 3(3.0923)}{5} = 3.7153
$$

$$
x_3 = \frac{76 - 3(0.14679) - 7(4.900)}{13} = 3.8118
$$

After Iteration #2

$$
\begin{bmatrix} x_1 \\ x_2 \\ x_3 \end{bmatrix} = \begin{bmatrix} 0.14679 \\ 3.7153 \\ 3.8118 \end{bmatrix}
$$

### Iteration #2 absolute relative approximate error

$$
\left|\epsilon_{a}\right|_{1} = \left|\frac{0.14679 - 0.50000}{0.14679}\right| \times 100 = 240.61\%
$$

$$
|\epsilon_{\rm a}|_2 = \left|\frac{3.7153 - 4.9000}{3.7153}\right| \times 100 = 31.889\%
$$

$$
|\epsilon_{a}|_{3} = \left| \frac{3.8118 - 3.0923}{3.8118} \right| \times 100 = 18.874\%
$$

The maximum absolute relative error after the first iteration is 240.61%

This is much larger than the maximum absolute relative error obtained in iteration #1. Is this a problem?

Repeating more iterations, the following values are obtained

| Iteration      | a <sub>1</sub> | $\left \in_{a}\right _{1}\%$ | $a_2$  | $\left \in_{a}\right _{2}\%$ | $a_3$  | $\left \in_{a}\right _3\%$ |
|----------------|----------------|------------------------------|--------|------------------------------|--------|----------------------------|
|                | 0.50000        | 100.00                       | 4.9000 | 100.00                       | 3.0923 | 67.662                     |
| 2              | 0.14679        | 240.61                       | 3.7153 | 31.889                       | 3.8118 | 18.876                     |
| 3              | 0.74275        | 80.236                       | 3.1644 | 17.408                       | 3.9708 | 4.0042                     |
| $\overline{4}$ | 0.94675        | 21.546                       | 3.0281 | 4.4996                       | 3.9971 | 0.65772                    |
| 5              | 0.99177        | 4.5391                       | 3.0034 | 0.82499                      | 4.0001 | 0.074383                   |
| 6              | 0.99919        | 0.74307                      | 3.0001 | 0.10856                      | 4.0001 | 0.00101                    |

The solution obtained 
$$
\begin{bmatrix} x_1 \\ x_2 \\ x_3 \end{bmatrix} = \begin{bmatrix} 0.99919 \\ 3.0001 \\ 4.0001 \end{bmatrix}
$$
 is close to the exact solution of  $\begin{bmatrix} x_1 \\ x_2 \\ x_3 \end{bmatrix} = \begin{bmatrix} 1 \\ 3 \\ 4 \end{bmatrix}$ .

Given the system of equations

- $3x_1 + 7x_2 + 13x_3 = 76$ 
	- $x_1 + 5x_2 + 3x_3 = 28$
- $12x_1 + 3x_2 5x_3 = 1$

With an initial guess of

$$
\begin{bmatrix} x_1 \\ x_2 \\ x_3 \end{bmatrix} = \begin{bmatrix} 1 \\ 0 \\ 1 \end{bmatrix}
$$

Rewriting the equations

$$
x_1 = \frac{76 - 7x_2 - 13x_3}{3}
$$

$$
x_2 = \frac{28 - x_1 - 3x_3}{5}
$$

$$
x_3 = \frac{1 - 12x_1 - 3x_2}{-5}
$$

Conducting six iterations, the following values are obtained

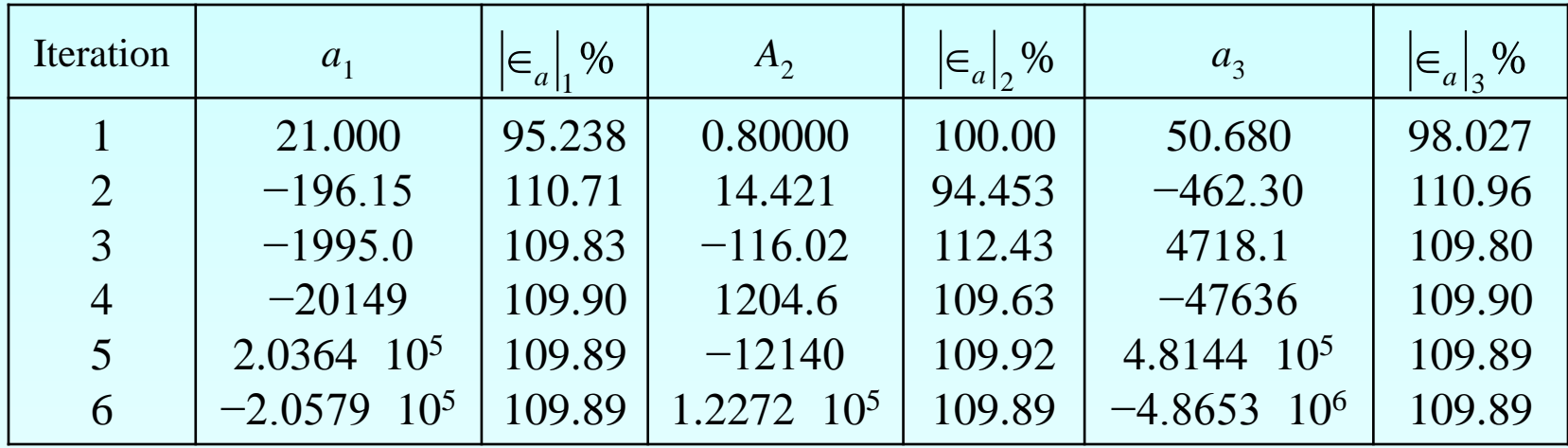

The values are not converging.

Does this mean that the Gauss-Seidel method cannot be used?

The Gauss-Seidel Method can still be used

The coefficient matrix is not diagonally dominant

$$
[A] = \begin{bmatrix} 3 & 7 & 13 \\ 1 & 5 & 3 \\ 12 & 3 & -5 \end{bmatrix}
$$
  

$$
[A] = \begin{bmatrix} 12 & 3 & -5 \\ 1 & 5 & 3 \end{bmatrix}
$$

 $\overline{\phantom{a}}$  $\overline{\phantom{a}}$ 

=

*A*

 $\lfloor$ 

But this is the same set of equations used in example #2, which did converge.

If a system of linear equations is not diagonally dominant, check to see if rearranging the equations can form a diagonally dominant matrix.

http://numericalmethods.eng.usf.edu

 $\overline{\phantom{a}}$ i. i.

3 7 13

1 5 3

 $\overline{\phantom{a}}$ 

 $\overline{\phantom{a}}$ 

Not every system of equations can be rearranged to have a diagonally dominant coefficient matrix.

Observe the set of equations

$$
x_1 + x_2 + x_3 = 3
$$
  

$$
2x_1 + 3x_2 + 4x_3 = 9
$$
  

$$
x_1 + 7x_2 + x_3 = 9
$$

Which equation(s) prevents this set of equation from having a diagonally dominant coefficient matrix?

## Gauss-Seidel Method Summary

- -Advantages of the Gauss-Seidel Method
- -Algorithm for the Gauss-Seidel Method
- -Pitfalls of the Gauss-Seidel Method

### Questions?

## Additional Resources

For all resources on this topic such as digital audiovisual lectures, primers, textbook chapters, multiple-choice tests, worksheets in MATLAB, MATHEMATICA, MathCad and MAPLE, blogs, related physical problems, please visit

[http://numericalmethods.eng.usf.edu/topics/gauss\\_seid](http://numericalmethods.eng.usf.edu/topics/gauss_seidel.html) [el.html](http://numericalmethods.eng.usf.edu/topics/gauss_seidel.html)

# **THE END**